#### **Fonctions personnalisées pour Excel : Rupture de stock**

Henry P. AUBERT

[hpa@free.fr](mailto:hpa@free.fr) 

## **I Présentation**

Cette fonction est illustrée et son code disponible dans le classeur Excel [Rupture de Stock.xls.](http://www-rocq.inria.fr/axis/modulad/excel_macros.htm) Elle a été créée par [Henry AUBERT](mailto:hpa@free.fr) le 05/12/2006.

Ce code est un logiciel "libre", avec son code lisible et modifiable, dans l'esprit des logiciels ouverts. La seule condition mise à toute réutilisation publique de cette macro est l'obligation de citer son [origine](http://www-rocq.inria.fr/axis/modulad/excel_macros.htm) et indiquer le [nom de l'auteur](mailto:hpa@free.fr) et de celui des éventuels correcteurs.

Visualiser et modifier<sup>([1](#page-0-0))</sup> le code comme indiqué dans [Comment créer des macros en visual basic.](http://www-rocq.inria.fr/axis/modulad/excel_macros.htm)

Transférer le code du classeur Rupture de Stock.xls dans un autre classeur, ou dans votre classeur de macros personnelles Perso.xls, comme indiqué dans Comment transférer les macros d'un [classeur Excel à un autre.](http://www-rocq.inria.fr/axis/modulad/excel_macros.htm)

### **II Contexte d'utilisation**

- Calcul de l'espérance mathématique des valeurs non observables d'une variable d'intérêt Gaussienne censurée au niveau S.
- Gestion d'un stock à demande Y Gaussienne et à réapprovisionnement S fixe : Calcul de la demande moyenne non satisfaite, c'est-à-dire supérieure à S, dite rupture de stock.

## **III Description de la fonction**

= RuptureMoyenneDeStock(NiveauDeStock, \_

DemandeMoyenne, EcartypeDemande)

Ses arguments sont :

- NiveauDeStock : La référence ou le nom d'une cellule contenant la limite supérieure **S** d'observation de la variable d'intérêt Gaussienne.
- DemandeMoyenne : La référence ou le nom d'une cellule contenant l'espérance mathématique  $\overline{Y}$  de la variable d'intérêt Gaussienne.
- EcartypeDemande : La référence ou le nom d'une cellule contenant un nombre positif égal à l'écart-type  $\sigma_{\mathbf{v}}$  de la variable d'intérêt Gaussienne.

Cette fonction renvoie l'espérance mathématique de la variable Y quand elle est supérieure à la valeur **S** :

 $\overline{a}$ 

<span id="page-0-0"></span><sup>(1)</sup> En cas d'amélioration ou de correction d'une erreur, l'auteur vous serait reconnaissant de bien vouloir lui en faire part.

$$
E(Y / Y > s) = \frac{1}{\sigma_Y \sqrt{2\pi}} \int_{s}^{+\infty} y \cdot e^{-\frac{1}{2} \left( \frac{y - \overline{Y}}{\sigma_Y} \right)^2} dy
$$

$$
= \sigma_{Y} \cdot \left[ \frac{1}{\sqrt{2\pi}} e^{-\frac{1}{2} \left( \frac{S - \overline{Y}}{\sigma_Y} \right)^2} - \frac{S - \overline{Y}}{\sigma_Y} \left( 1 - \frac{1}{\sigma_Y \sqrt{2\pi}} \int_{-\infty}^{S} e^{-\frac{1}{2} \left( \frac{y - \overline{Y}}{\sigma_Y} \right)^2} dy \right) \right]
$$

# **IV Application numérique**

Dans le classeur Excel [Rupture de Stock.xls](http://www-rocq.inria.fr/axis/modulad/excel_macros.htm), pour :

- Un stock périodiquement réapprovisionné à S = **120**.
- Une demande moyenne périodique de  $\overline{Y} = 100$ .
- Un écart-type périodique de  $\sigma_{\mathbf{v}} = 25$ .

On trouve qu'il manque en moyenne à chaque période, **3,01** pièces.

#### Remarque :

Cela se produit avec une fréquence périodique de  $\pi = 21,19\%$  (risque de rupture de stock).

Par conséquent, on prélève périodiquement 100 – 3,01 = 97,99 pièces, en moyenne, avec une fréquence périodique de  $1 - 0,2119 = 0,7881$ :

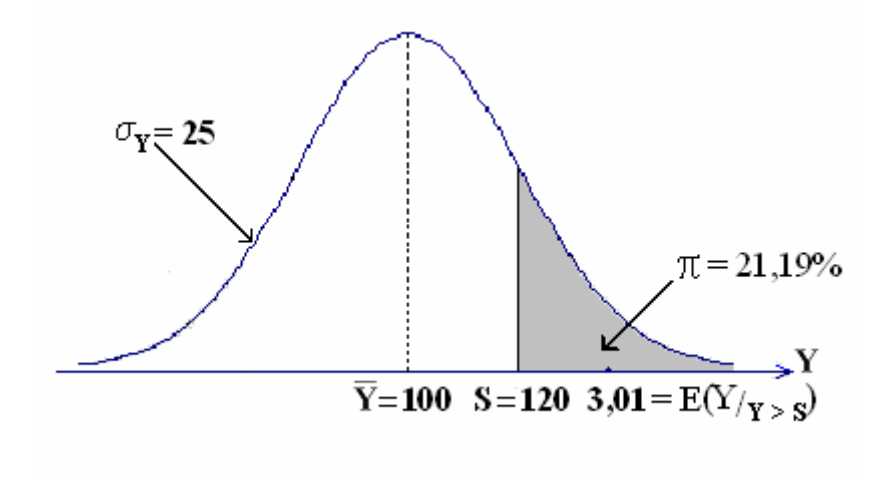